# **Descubra o mundo emocionante de bet365: Live Casino para PC : Ganhe dinheiro usando plataformas divertidas**

**Autor: symphonyinn.com Palavras-chave: Descubra o mundo emocionante de bet365: Live Casino para PC**

# **Descubra o mundo emocionante de bet365: Live Casino para PC**

A procura por emoção e diversão? Então, você está no lugar certo! O bet365 Live Casino é aqui para proporcionar-lhe uma experiência única de jogo em Descubra o mundo emocionante de bet365: Live Casino para PC tempo real. Neste artigo, responderemos às principais dúvidas e expandiremos seus conhecimentos sobre o assunto.

# **O que é o bet365 Live Casino e como Posso Jogar no meu PC?**

O bet365 Live Casino permite que você jogue em Descubra o mundo emocionante de bet365: Live Casino para PC mesas reais com dealers ao vivo, transmitindo a ação diretamente do cassino para sua Descubra o mundo emocionante de bet365: Live Casino para PC tela. Para jogar no PC, basta visitar o site do Live Casino ou baixar o aplicativo bet365 Live Casino a partir da página oficial do provedor. Não se esqueça de criar uma conta e fazer login com suas credenciais.

### **Promoções e Benefícios do bet365 Live Casino**

Ao fazer parte da comunidade bet365, poderá aproveitar diversas promoções e benefícios, como apostas grátis, ofertas especiais, e muito mais. Consulte o site para se manter atualizado sobre as últimas promoções e torneios.

### **Requisitos de Sistema do bet365 Live Casino para PC**

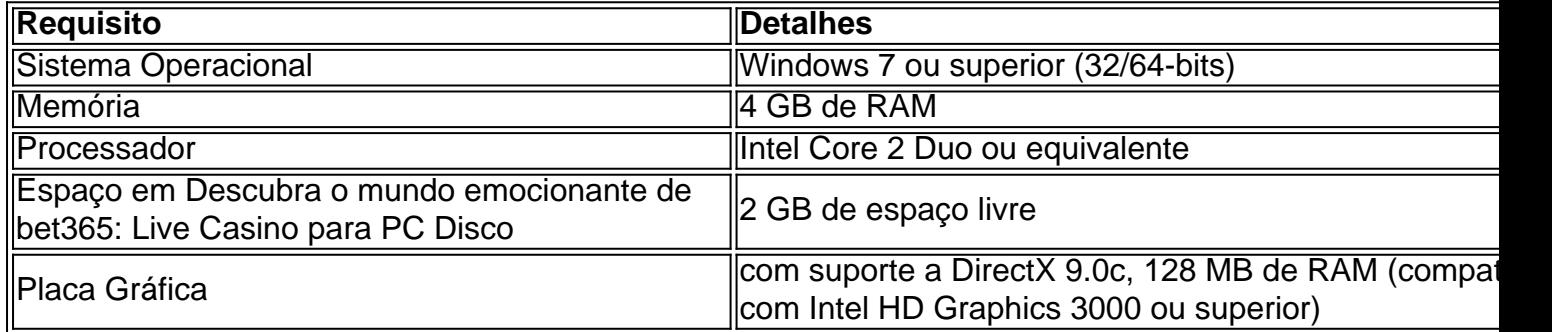

# **Jogos Disponíveis para Jogar no bet365 Live Casino para PC**

Dentre os jogos disponíveis no bet365 Live Casino, destacamos: blackjack, roulette, slots, e muitos outros. Descubra uma ampla variedade de jogos e torneios, incluindo os populares: Baccarat, Three Card Brag, e Hi-Lo. Conheça também as ofertas exclusivas do Poker, Bingo, e Vegas.

# **Instale o App e Comece a Jogar!**

Para garantir a melhor experiência possível, baixe o aplicativo bet365 Live Casino para PC e aproveite-o no seu smartphone ou tablet quando estiver em Descubra o mundo emocionante de bet365: Live Casino para PC movimento. Não perca tempo – já vamos lá! [onabet valor minimo](/onabet-valor-minimo-2024-06-29-id-37026.html)

### **Baixar e Instalar: Guia Passo a Passo**

- 1. Visite a página oficial do bet365
- 2. Criar uma Conta (caso

# **Partilha de casos**

#### **Eu sou o bet365 Live Casino: O seu guia para uma experiência de casino única no PC**

Olá, eu sou o bet365 Live Casino, e estou aqui para lhe proporcionar a melhor experiência de casino online direto no seu PC. Com uma vasta gama de jogos, incluindo Blackjack, Roleta e Slots, existe algo para todos. Continue a ler para saber mais sobre como pode desfrutar da emoção do casino ao vivo no conforto da sua Descubra o mundo emocionante de bet365: Live Casino para PC própria casa.

#### **Antecedentes**

O bet365 Live Casino é uma plataforma de casino online que oferece uma experiência de jogo real. Ao contrário dos casinos online tradicionais, que utilizam software gerado por computador, o bet365 Live Casino utiliza dealers reais para transmitir jogos ao vivo para o seu PC. Isto cria uma experiência mais envolvente e autêntica, permitindo-lhe interagir com dealers e outros jogadores em Descubra o mundo emocionante de bet365: Live Casino para PC tempo real.

#### **Caso Prático**

Para começar a jogar no bet365 Live Casino, necessitará de criar uma conta e fazer um depósito. Uma vez efetuado o depósito, pode escolher entre uma variedade de jogos, incluindo Blackjack, Roleta, Baccarat e Poker. Assim que selecionar um jogo, será ligado a uma mesa com um dealer ao vivo. Pode então fazer as suas apostas e jogar como faria num casino físico.

#### **Passos de Implementação**

Para implementar o bet365 Live Casino no seu PC, siga estes passos:

- 1. Visite o website do bet365 Live Casino.
- 2. Clique no botão "Registar".
- 3. Preencha o formulário de registo com as suas informações pessoais.

4. Faça um depósito na sua Descubra o mundo emocionante de bet365: Live Casino para PC conta.

- 5. Selecione um jogo e junte-se a uma mesa.
- 6. Faça as suas apostas e comece a jogar.

#### **Conquistas e Realizações**

O bet365 Live Casino tem sido reconhecido pela sua Descubra o mundo emocionante de bet365: Live Casino para PC excelência na indústria de jogos de azar online. Recebeu vários prémios, incluindo o prémio de "Melhor Operador de Casino ao Vivo" nos EGR Awards de 2023. O casino também é conhecido pelo seu excelente serviço ao cliente, com uma equipa de suporte dedicada disponível 24 horas por dia, 7 dias por semana.

#### **Recomendações e Cuidados**

Para tirar o máximo partido da sua Descubra o mundo emocionante de bet365: Live Casino para PC experiência no bet365 Live Casino, recomendamos que siga estas dicas:

- Defina um orçamento e cumpra-o.
- Jogue apenas com dinheiro que possa perder.
- Faça intervalos regulares para evitar o esgotamento.
- Divirta-se! O jogo deve ser uma atividade agradável.

#### **Perspetivas Psicológicas**

O bet365 Live Casino pode fornecer uma fuga divertida e emocionante da vida quotidiana. No entanto, é importante estar ciente dos riscos potenciais associados ao jogo. O jogo pode ser viciante e pode levar a problemas financeiros se não for controlado. Se sentir que está a perder o controlo do seu jogo, procure ajuda profissional.

#### **Análise de Tendências de Mercado**

A indústria dos casinos ao vivo está a crescer rapidamente, com mais e mais pessoas a optar por jogar online. Esta tendência é impulsionada por vários fatores, incluindo a conveniência do jogo online, a disponibilidade de jogos ao vivo e o aumento do uso de dispositivos móveis.

#### **Lições e Experiências**

A minha experiência no bet365 Live Casino tem sido incrivelmente positiva. Apreciei a vasta gama de jogos, os dealers profissionais e o excelente serviço ao cliente. Também aprendi muito sobre jogos de casino ao vivo e sobre como jogar com responsabilidade.

#### **Conclusão**

Se procura uma experiência de casino ao vivo autêntica e envolvente, o bet365 Live Casino é a escolha perfeita para si. Com uma vasta gama de jogos, dealers profissionais e um excelente serviço ao cliente, poderá desfrutar de toda a emoção do casino ao vivo no conforto da sua Descubra o mundo emocionante de bet365: Live Casino para PC própria casa.

# **Expanda pontos de conhecimento**

# **P: O que devo fazer se já tiver uma conta Bet365?**

R: Se você já tiver uma conta Bet365, basta fazer login no Casino com seu nome de usuário e senha existentes.

### **P: E se não tiver uma conta Bet365?**

R: Se você ainda não tiver uma conta conosco, selecione a opção Registe-se e siga o simples processo de registro.

#### **P: Como posso acessar o Casino no meu dispositivo móvel?**

R: Você pode acessar o Casino em Descubra o mundo emocionante de bet365: Live Casino para PC seu smartphone ou tablet acessando a página web do Casino na Bet365.

#### **P: Como posso ganhar Apostas Grátis?**

R: Para ganhar Apostas Grátis, basta responder correctamente a duas questões sobre a primeira parte de eventos seleccionados. Se acertar nas referidas, poderá responder a mais duas questões sobre a segunda parte, antes de esta começar. Se responder correctamente a quatro questões, ganhará Apostas Grátis.

# **comentário do comentarista**

1. ¡Descubra el mundo emocionante de bet365: Live Casino para PC! Estás en el lugar correcto si buscas emoción y diversión. En este artículo, abordaremos las preguntas más frecuentes y ampliaremos tus conocimientos sobre el tema.

2. El bet365 Live Casino ofrece una experiencia única de juego en tiempo real con mesas reales y crupieres en vivo transmitidos directamente desde el casino a tu pantalla. Para jugar en tu PC, visita el sitio web del Live Casino o descarga el app bet365 Live Casino desde la página oficial del proveedor. No te olvides de crear una cuenta y acceder con tus credenciales.

3. Al unirte a la comunidad bet365, podrás disfrutar de diversas promociones y beneficios, como apuestas gratuitas y ofertas especiales. Consulta el sitio web para mantenerte actualizado sobre las últimas promociones y torneos.

4. El bet365 Live Casino requiere un sistema operativo Windows 7 o superior, 4 GB de RAM, un procesador Intel Core 2 Duo o equivalente, 2 GB de espacio en disco y una tarjeta gráfica compatible con DirectX 9.0c, 128 MB de RAM (compatible con Intel HD Graphics 3000 o superior).

5. Entre los juegos disponibles en el bet365 Live Casino, destacan: blackjack, ruleta, tragamonedas y muchos más. Descubre una amplia variedad de juegos y torneos, incluyendo los populares: Baccarat, Three Card Brag, e Hi-Lo. Además, conoce las ofertas exclusivas de Poker, Bingo, y Vegas.

6. ¡No pierdas tiempo y descarga ahora el app bet365 Live Casino para PC para disfrutarlo en tu smartphone o tablet cuando estés en movimiento!

#### **Informações do documento:**

Autor: symphonyinn.com

Assunto: Descubra o mundo emocionante de bet365: Live Casino para PC Palavras-chave: **Descubra o mundo emocionante de bet365: Live Casino para PC : Ganhe dinheiro usando plataformas divertidas** Data de lançamento de: 2024-06-29

#### **Referências Bibliográficas:**

- 1. [poker jogar](/poker-jogar-2024-06-29-id-39271.pdf)
- 2. [formula 1 apostas](/formula-1-apostas-2024-06-29-id-26919.pdf)
- 3. [jogos dos famosos para ganhar dinheiro](/jogos-dos-famosos-para-ganhar-dinheiro-2024-06-29-id-33260.htm)
- 4. <u>[pix futebol moderno](https://www.dimen.com.br/aid-category-noticias/post/pix-futebol-moderno-2024-06-29-id-38025.htm)</u>